<span id="page-0-0"></span>Aymen

Explication du thème  $\overrightarrow{a}$ tudié

Explication du thème étudié

Explication du thème étudié

Explication du thème étudié

Explication du thème étudié

# Métaheuristiques

### Aymen

Ecole Nationale

13 Mars 2014

K ロ ▶ K @ ▶ K 할 > K 할 > 1 할 > 1 이익어

Aymen

Explication du thème étudié

Explication du thème étudié

Explication du thème étudié

Explication du thème étudié

Explication du thème étudié

### • Hello, World !

## Plan de l'exposé

K ロ ▶ K @ ▶ K 할 > K 할 > 1 할 > 1 이익어

Aymen

Explication du thème  $\overrightarrow{a}$ tudié

Explication du thème étudié

Explication du thème étudié

Explication du thème étudié

Explication du thème étudié

• Hello, World !

• Hello, Mars !

# Plan de l'exposé

K ロ ▶ K @ ▶ K 할 ▶ K 할 ▶ ... 할 → 9 Q @

Aymen

Explication du thème  $\overrightarrow{a}$ tudié

Explication du thème étudié

Explication du thème étudié

Explication du thème  $4$ tudié

Explication du thème étudié

# Plan de l'exposé

K ロ ▶ K @ ▶ K 할 > K 할 > 1 할 > 1 이익어

- Hello, World !
- Hello, Mars !
- Hello, Alpha Centauri !

<span id="page-4-0"></span>Aymen

### Explication du thème étudié

Explication du thème étudié

Explication du thème étudié

Explication du thème étudié

Explication du thème étudié

K ロ ▶ K @ ▶ K 할 ▶ K 할 ▶ | 할 | ⊙Q @

Aymen

Explication du thème étudié

Explication du thème étudié

Explication du thème étudié

Explication du thème étudié

Explication du thème étudié

<span id="page-5-0"></span>• Explication du problème d'appariement :

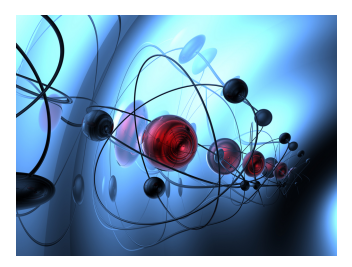

Aymen

Explication du thème  $\overrightarrow{a}$ tudié

Explication du thème  $étudie$ 

Explication du thème étudié

Explication du thème  $4$ tudié

Explication du thème  $4$ tudié

<span id="page-6-0"></span> $\bullet$  Explication du problème d'appariement :

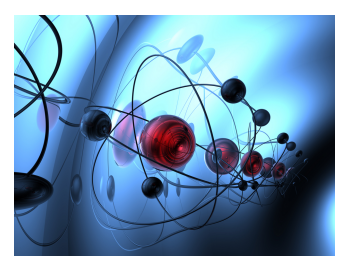

• Dans le cas idéal (à gauche) : pas d'ambiguité. Dans le cas réel (à droite) : n'importe quel point en rouge peut correspondre  $\overline{A}$  n'importe quel point en bleu.

**K ロ ▶ K @ ▶ K 할 X X 할 X → 할 X → 9 Q Q ^** 

Aymen

Explication du thème

Explication du thème  $étudie$ 

Explication du thème étudié

Explication du thème  $4$ tudié

Explication du thème  $4$ tudié

<span id="page-7-0"></span> $\bullet$  Explication du problème d'appariement :

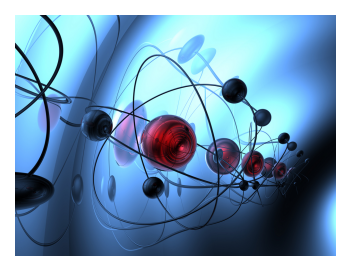

• Dans le cas idéal (à gauche) : pas d'ambiguité. Dans le cas réel (à droite) : n'importe quel point en rouge peut correspondre  $\overline{A}$  n'importe quel point en bleu.

**KORKA SERKER ORA** 

• On utilise par exemple la commande pause

Aymen

Explication du thème

Explication du thème  $étudie$ 

Explication du thème  $étudie$ 

Explication du thème  $4$ tudié

Explication du thème étudié

<span id="page-8-0"></span> $\bullet$  Explication du problème d'appariement :

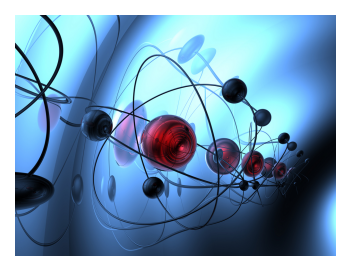

- $\bullet$  Dans le cas idéal (à gauche) : pas d'ambiguité. Dans le cas réel (à droite) : n'importe quel point en rouge peut correspondre  $\hat{A}$  n'importe quel point en bleu.
	- On utilise par exemple la commande pause
- pour dévoiler les points importants